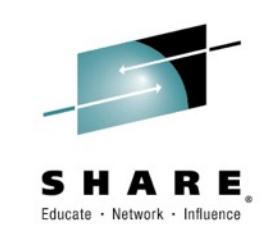

# **Introduction to Printing from z/OS**

*Session 17097 March 5, 2015 Seattle Howard Turetzky Advanced Technical Support Ricoh Production Print Solutions Howard.Turetzky@ricoh-usa.com*

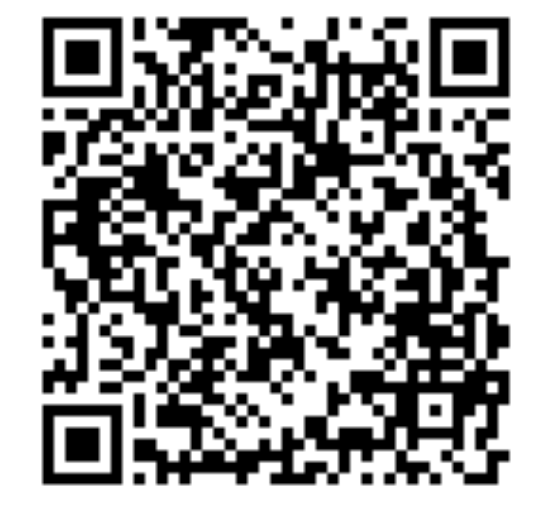

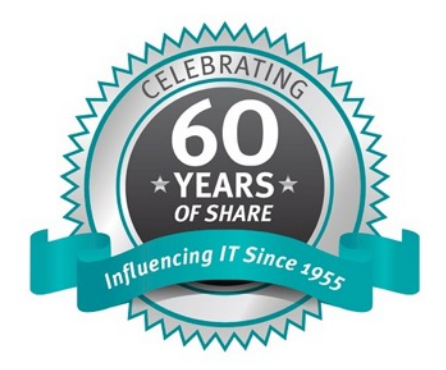

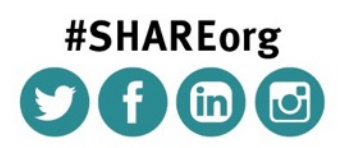

SHARE is an independent volunteer-run information technology association that provides education, professional networking and industry influence.

Copyright (c) 2014 by SHARE Inc. CO (D S O http://creativecommons.org/licenses/by-nc-sa/3.0/

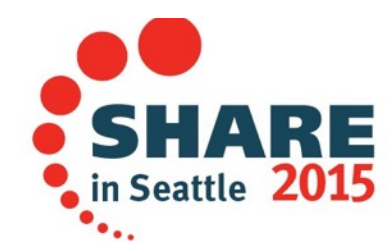

#### **Course Syllabus**

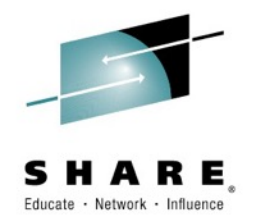

- "A fine mess you've gotten us into"
	- A very brief history of digital printing
- What's in a print file
- Where does print come from?
- Why is all this important to me?
- z/OS as a Big Print Server
- The Life of a Print Job
- What a Systems Programmer needs to know
- How do I find out more?

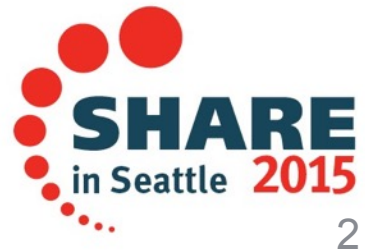

#### **Classes of Print**

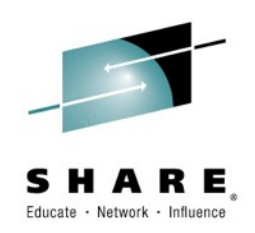

- Casual printing
	- An email, some pages of a PDF, a web page…
	- To a desktop printer
- Commercial Print
	- Books, magazines, junk mail, catalogs, flyers…

#### • **Production Print**

- Business documents, statements, checks, reports…(landfill)
- Most of the printing we do from z/OS, what we're going to discuss here today

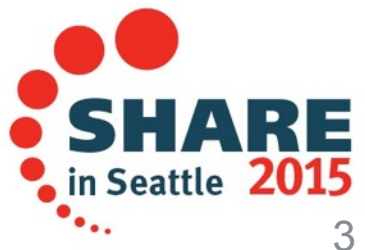

#### **History of Printing from Mainframes**

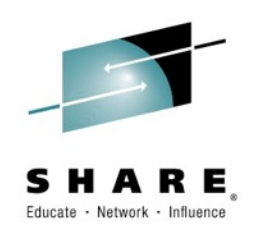

- In the beginning, every computer was a mainframe
	- From the first, it was necessary to show the results of computation
		- Electro-mechanical printers were first made for accounting machines like the IBM 407
			- Impact printers mechanical or solenoid hammer, inked ribbon and moveable die with character shapes
	- Later printers were also impact printers
		- Dot-matrix print head
			- Connected by coaxial cable using SNA/SCS or serial / parallel ports
		- High-speed impact using print train or chain
			- Channel attached
	- First laser printers
		- From IBM 3800 continuous-form, 1976
		- From Xerox 9700 cut-sheet, 1977
		- Required mainframe computers to drive

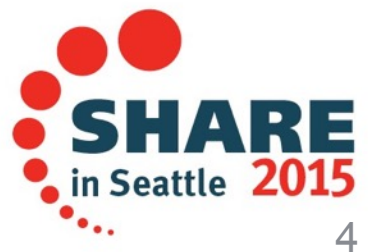

#### **History of Printing from Mainframes**

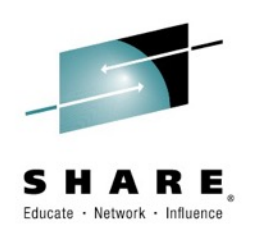

- Advanced Function Printing
	- Introduced in 1984
	- First architected print file format
	- Can format line data into full-page documents with images, graphics, fonts
	- In 2004 IBM released the AFP standard to an industry consortium, which developed the new color management architecture [\(afpcolor.org](http://afpcolor.org))
	- Used today for most high-speed business transaction printing
- Network-attached printers
	- Connected to workstation (PCs, Unix/Linux)
	- Or later by TCP/IP
	- Low-cost desktop laser printers from Canon, HP, and Apple introduced around 1992
		- Postscript printers such as the Apple Laserwriter often had more powerful processors than the computers that used them
		- Today's high-speed color printers (900 pages per minute and up) still require high bandwidth and multiple processors

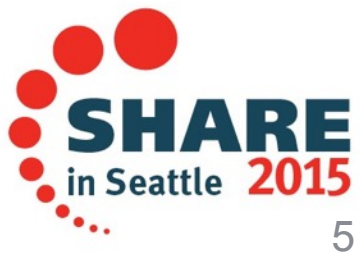

#### **What's in a print file?**

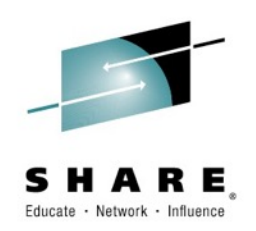

- Most common on System z:
	- Line data
		- lines of text, usually with 1 or 2 control bytes
	- AFP (alias MO:DCA) (IBM / AFP Consortium)
		- structured fields (binary datastream) with text, graphics, images, fonts and control structures
	- LCDS & Metacode (Xerox)
		- Lines of text with text based (not binary) control commands
		- Metacode is binary controls with text, image and graphics
- Sometimes used on z:
	- Postscript, PDF (Adobe)
		- Graphic data programming language and its descendant
	- $-$  PCL (HP)
		- Escape sequences and text

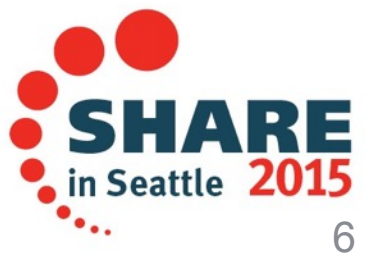

#### **Where does print come from on z?**

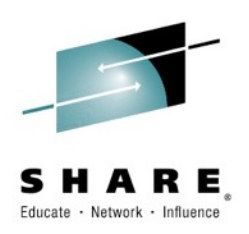

- Batch jobs
	- Production runs, sometime tens to hundreds of thousands of pages, gigabyte-sized files
- Transaction printing
	- Usually less than a hundred pages
	- From CICS / IMS or other VTAM applications
		- Originally intended for coax-attached printers
			- LU1 (SCS)
			- $-$  LU3 (3270)
- From another system
	- z/OS / VM / VSE
	- NJE, with print attributes
	- Windows
		- SMB, IPP or LPR
	- Unix
		- LPR

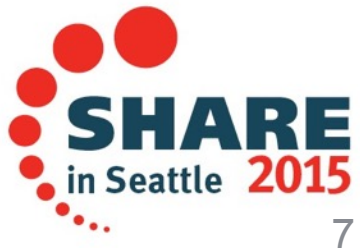

#### **Where does print come from on z?**

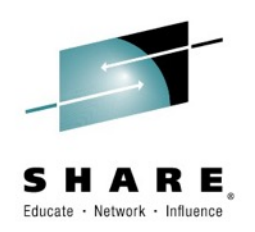

- Most formatted print files are created by Document Composition Systems
	- Usually have a document designer
		- Typically runs on Windows for graphical placement of page and document elements
		- Creates some print resources, includes others
			- Fonts, images, graphics
	- And a print formatter or generator program
		- May run on multiple platforms, including z/OS
		- Uses the designer template to read data from a file or database and create a print file
		- May be able to generate multiple print languages
		- Usually additional functions such as indexing or web presentment
	- Exstream Dialog, FIS Custom Statement Formatter, GMC PrintNet, ISIS Papyrus, Group1 DOC1…

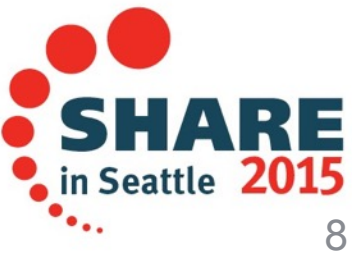

#### **Where does print come from on z?**

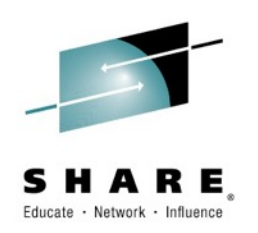

- Still many user-written programs that make print files
	- Application programs, often in COBOL
	- May use print APIs, home-grown generator code, or external formatter
		- Like PPFA for AFP or AFP Toolbox or Xerox JDL compiler
		- WYSIWYG tools like Elixir DesignPro Tools or ISIS Papyrus **Designer**
- Wide variety of print file transforms
	- Typically from or to AFP, PDF, PostScript, PCL
	- Often part of a print distribution system like VPS or Infoprint Server
- And print we don't print
	- Print is often printed and archived, or just archived
	- Retrieve documents for reprint, customer service, or legal requirements

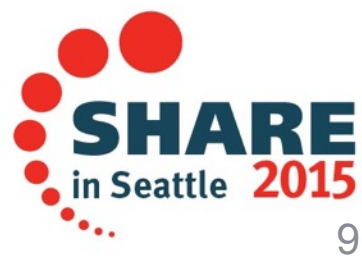

## **Why Is All This Important?**

- The things we print
	- Internal reports
		- Your users need them to manage the business
	- Production print
		- Prints and mails the bills that your customers pay so your paycheck won't bounce!
- "Mission critical" print: bills, invoices, checks, legal documents needed to keep the business operating
	- Produced to deadlines: missing a schedule costs \$\$\$
	- High cost of mailing
		- Web presentment for some customers
		- Mail cost reduction for others
			- Postal sortation, Weight calculations
- Profit centered printing
	- Sell white space on customer documents for advertisements

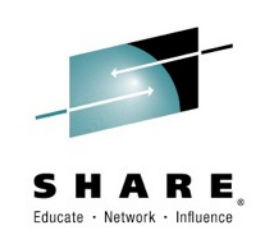

#### **z/OS As A Big Print Server**

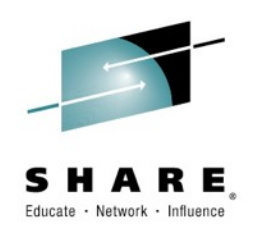

- Printer Drivers for AFP (IPDS)
	- High-volume
	- Production print
	- Automated recovery
		- Mission-critical print requires guaranteed printing of each page and no duplicates (how many copies of that check do you want?)
	- Connected channel (ESCON or Fibre) or, mostly, TCP/IP
	- Common print server software
		- IBM PSF, Océ SPS, LRS VPS/IPDS
- Non-AFP printing connected over TCP/IP or coax
	- IBM Infoprint Server
	- LRS VPS
	- MacKinney JES Queue for Printers
	- CA Spool

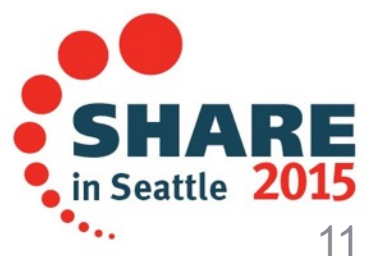

#### **The Life of a Print Job**

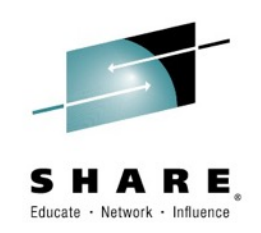

- Most production transaction print is created on System z
	- Even if it isn't printed there
	- In most cases, print is sent to the JES spool from
		- Batch jobs
		- VTAM virtual printer
		- From another system
- JES schedules the job to print
	- Based on work selection
	- Sends it to a print driver
		- Process SYSOUT (PSO) writer or older channel-attached printers
- After the file is printed:
	- Normally, if there are no print errors, the job is purged
	- Print servers usually re-queue failed jobs

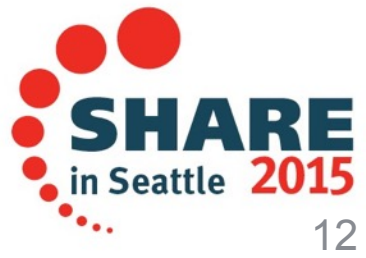

#### **The Life of a Print Job**

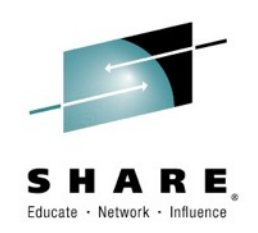

- JES functional subsystem
	- Intelligent print driver such as PSF or SPS
	- Converts and manages output and printers
		- Print file transfer programs from JES to remote server
		- Download for z/OS, AFP Download Plus, PRISMAproduction Host ROUTER
- Print file is taken from the spool by a de-spooler
	- For printers not managed by JES
		- Email, ftp server…
	- Usually use JES SAPI (SYSOUT API) to select jobs
		- VPS, Infoprint Server
	- Remote print servers
		- Ricoh, LRS, Oce, Pitney-Bowes and others have print servers that run on workstation platforms

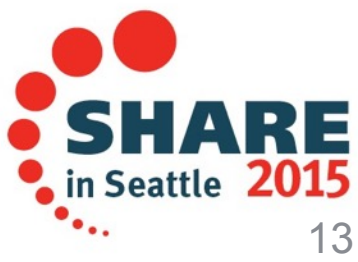

#### **Getting the Print to the Printer**

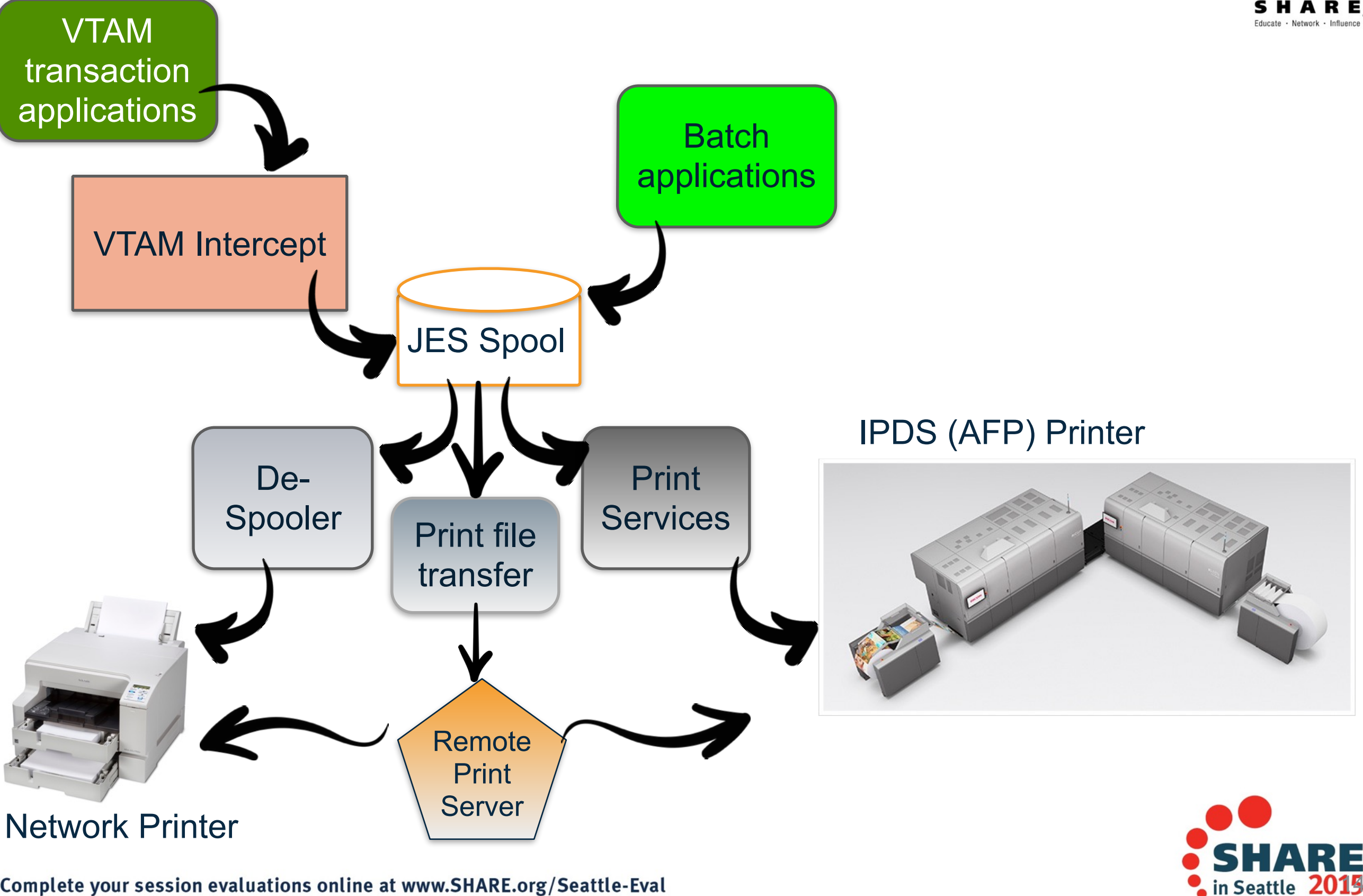

Complete your session evaluations online at www.SHARE.org/Seattle-Eval

#### **What A Systems Programmer Needs To Know**

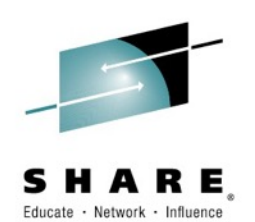

- JES
	- How it works
	- How output is scheduled and managed
		- Operator commands
	- How to configure it
	- How to manage it
	- What it **doesn't** do
		- Format print
		- Drive most modern printers
			- JES only knows how to talk to channel-attached and NJE printers
			- Doesn't directly speak to TCP/IP-attached printers
			- Knows little or nothing about AFP/IPDS, Xerox, PostScript™/PDF/PCL

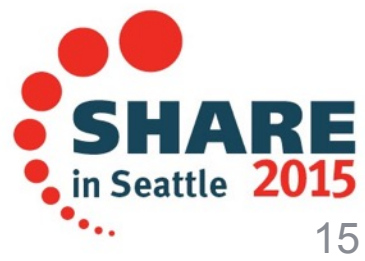

#### **What A Systems Programmer Needs To Know**

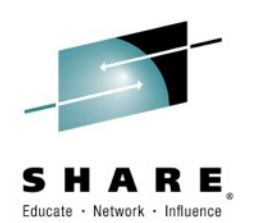

- Something about your printers
	- Basic print formatting education
		- Enough to know the basics of what you use
			- Printer characteristics
				- » How they connect
				- » What Page Description Languages they speak
				- » How to administer them
		- AFP (MO:DCA)
		- Xerox LCDS/metacode
		- PCL/postscript/PDF remote printing

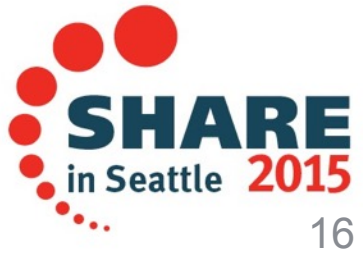

### **What a Systems Programmer needs to know**

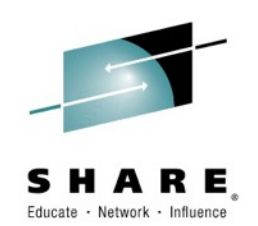

#### **Communications**

- Most modern printers driven over TCP/IP
- Older remote printers are SNA
	- Your shop probably plans to migrate to TCP/IP
- Your print software: configuration and management
	- Resource libraries
	- Online management tools
	- Console / SDSF or equivalent
	- Infoprint central, VMCF
	- Printer web page
- Extra credit
	- Many companies expect the systems programmer to also manage resources or even do print formatting
	- Learn your company's printing strategy and direction
		- Know where you fit
		- Defend yourself

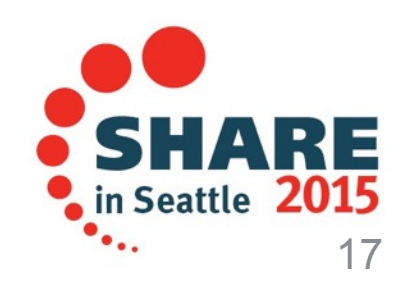

#### When It Doesn't Print, Who Are They Gonna Call?

- Print operations
- Help desk
- Who will help the help desk?
	- **You…**

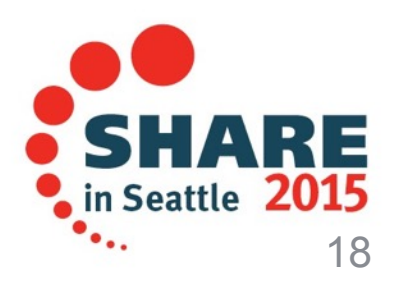

### **How Do I Find Out More?**

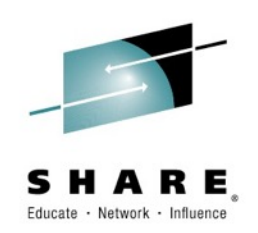

- Product manuals
	- People put a lot of time and effort into producing good manuals—use them! AFP Consortium: <http://afpcinc.org/afp-publications/>
	- [IBM Pubs: http://www-01.ibm.com/support/knowledgecenter/#!/SSLTBW\\_2.1.0/](http://www-01.ibm.com/support/knowledgecenter/#!/SSLTBW_2.1.0/com.ibm.zos.v2r1.aps/aps.htm?cp=SSLTBW_2.1.0/20) com.ibm.zos.v2r1.aps/aps.htm?cp=SSLTBW\_2.1.0%2F20
- Vendor support
	- Most hardware and software vendors have extensive support organizations
- Online forums
	- MVS main
	- afp-l mailing list<https://www.listserv.uga.edu/cgi-bin/wa?A0=AFP-L>
- Share
	- For z-based print software
- Xplor
	- For printing technology:<http://xplor.org>
	- Print operations management

As Mulder observed, "We are not alone…"

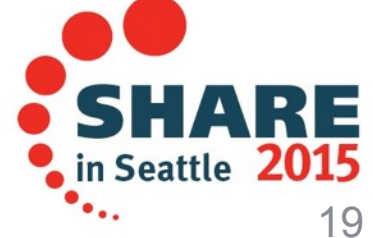

Complete your session evaluations online at www.SHARE.org/Seattle-Eval

#### **Questions?**

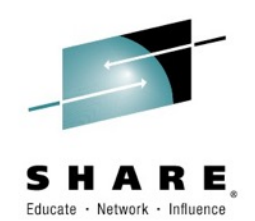

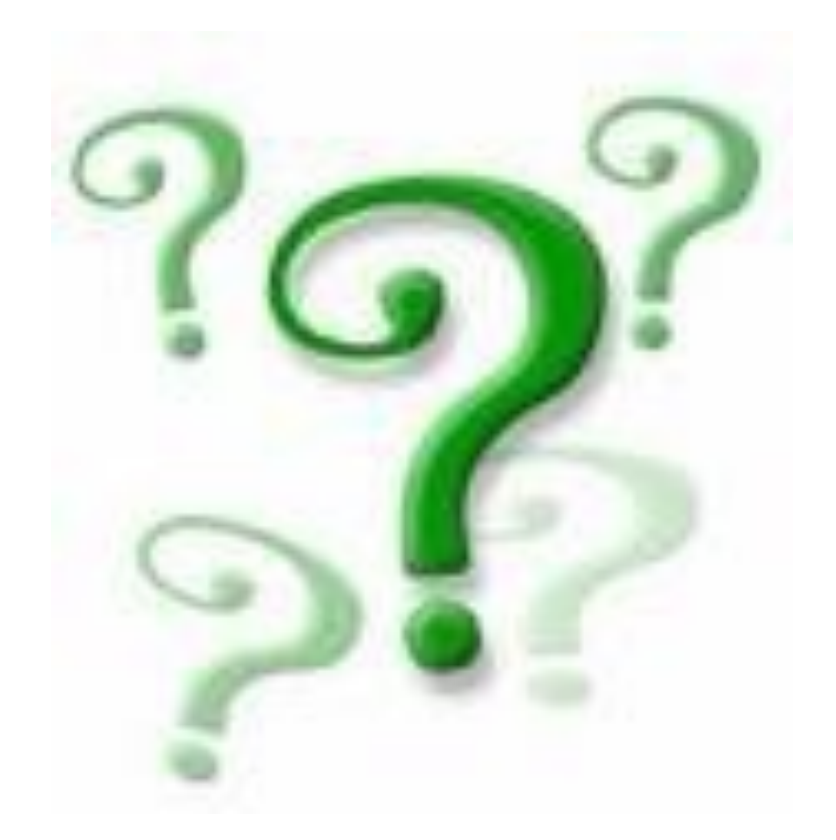

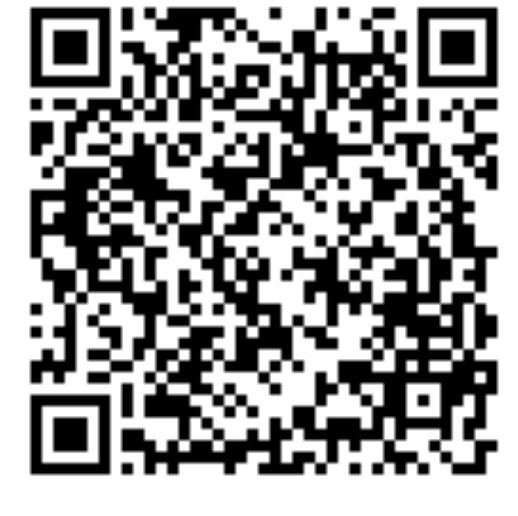

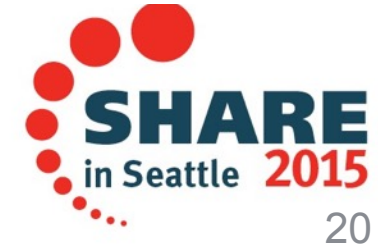

Complete your session evaluations online at www.SHARE.org/Seattle-Eval